# Time Complexity of Algorithms

#### **You are expected to:**

- use big-O notation to categorize an algorithm as constant, linear, quadratic, logarithmic and exponential time
- given two or more algorithms, rank them in terms of their time efficiency

07/06/10 1

## Complexity of Algorithms

- In the coming lectures, well be discussing different implementations of collections and comparing them with respect to certain operations.
- We need to have a good way to define the performance of an algorithm (or a piece of code).
- In this section, we examine a means of analyzing the performance of an algorithm. Usually we are interested in the algorithm's
	- *time complexity*: time taken for an algorithm to run
- *space complexity:* amount of memory required by it • In this course we mainly interested in time complexity .

07/06/10 2

#### 07/06/10 3 Time Complexity One approach to determining an algorithm's *time complexity* would be to count the number of CPU cycles (or CPU time) it takes the algorithm to to perform its operation tedious and not a very practical approach depends on the machine Instead we will count the number of *simple statements* (or *steps*) which are executed by the algorithm for a given input value n (time will be a function of n). By *simple statement* we mean a statement whose running time does not depend on n: • an assignment (without function calls) a comparison between variables, etc. For instance, a loop that executes n times would contribute n times the number of steps of the body 07/06/10 4 Big-O Notation We are not interested in an exact count of steps. Instead we want to know how fast the time grows as n grows. So, we use the following approximation **Definition:** Let *T* and *f* be a functions of *n*. We say that *T* is 0( f(n) ) (pronounced "big-O f(n)" or "O f(n)") if:  $T(n) \leq c \leq f(n)$  for any  $n >$ where  $\emph{c}$  and  $\emph{n}_\emph{0}$  are constants. **Example:** Suppose that T is the time taken for an algorithm to sort an array of length n and that: *T(n) <= c n<sup>2</sup>* for all *n* then we say that the algorithm is  $O(n^2)$ .

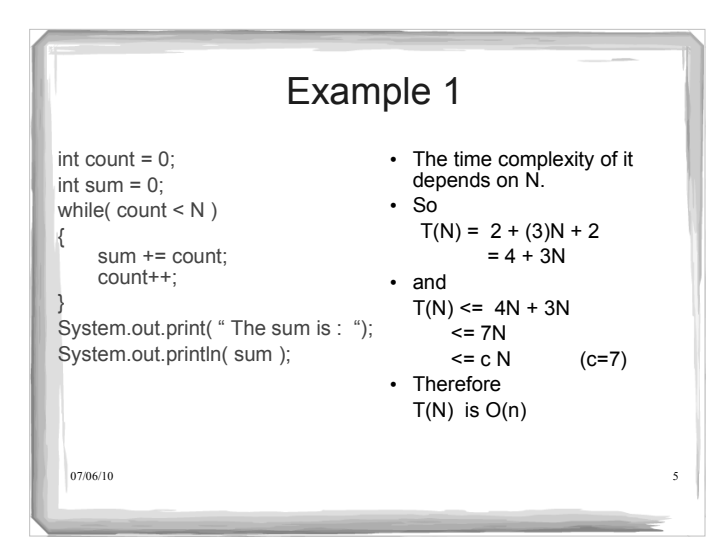

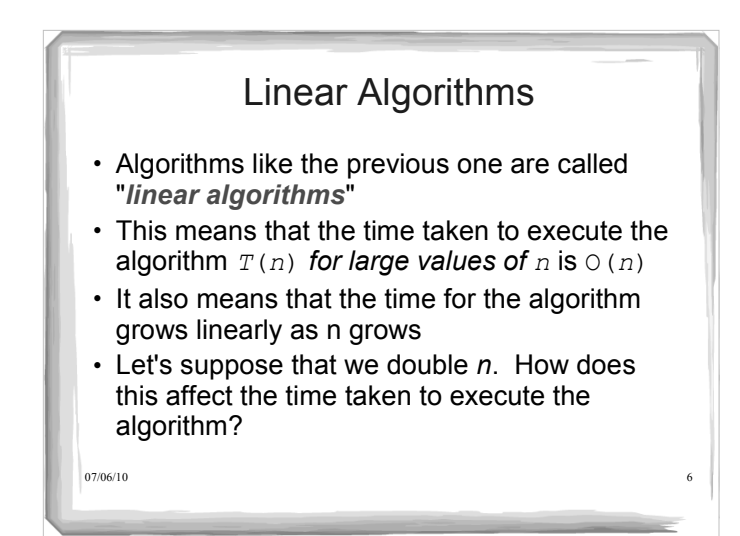

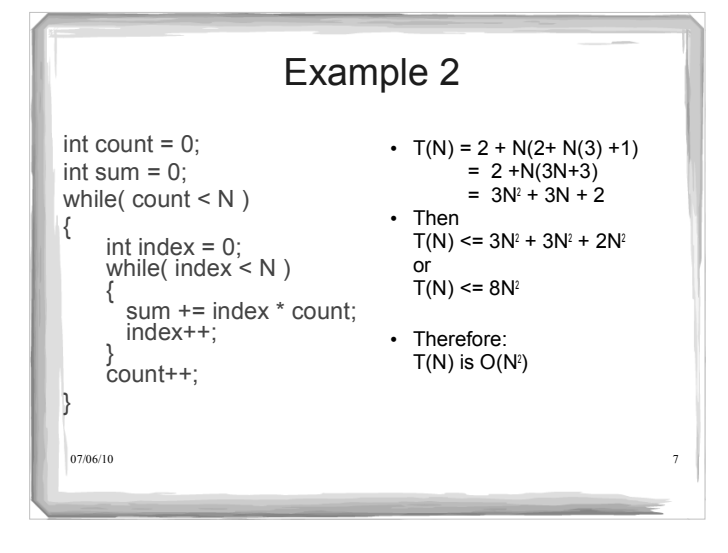

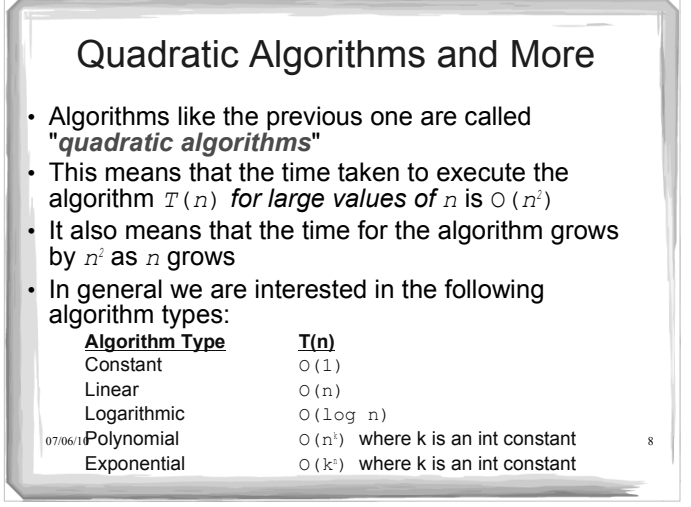

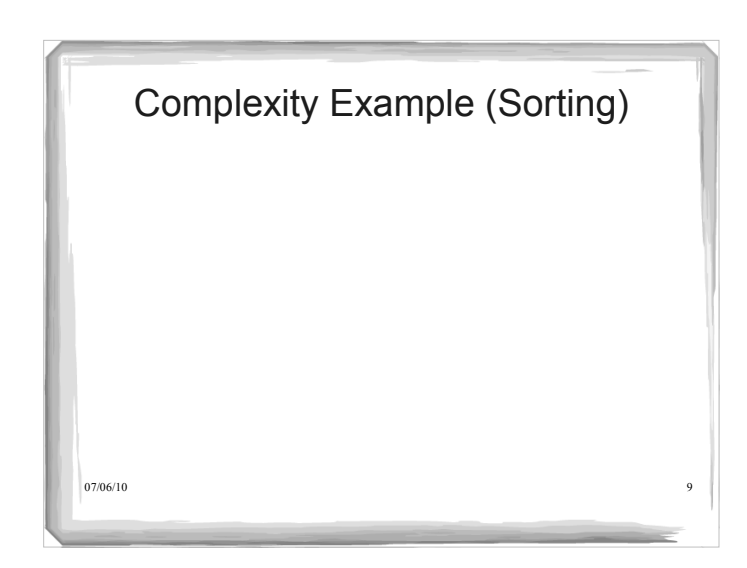

## **Selection Sort**

- Sorts an array by repeatedly finding the smallest element of the unsorted tail region and moving it to the front
- Slow when run on large data sets
- Example: sorting an array of integers

#### 11 9 17 5 12

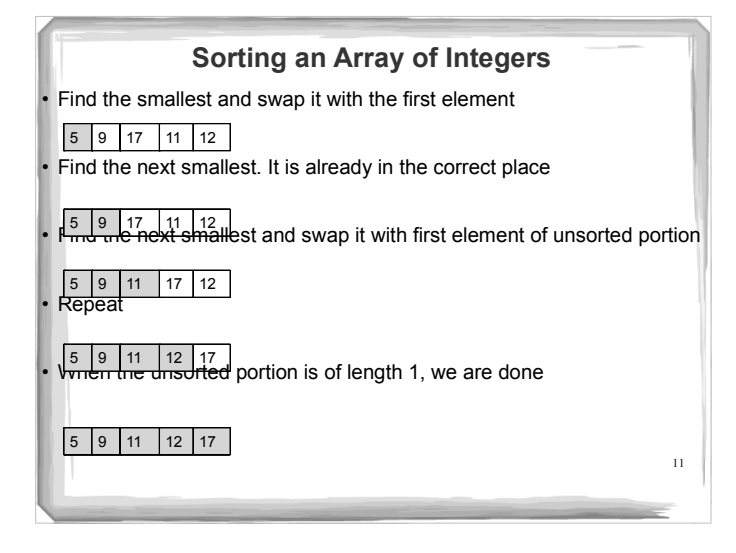

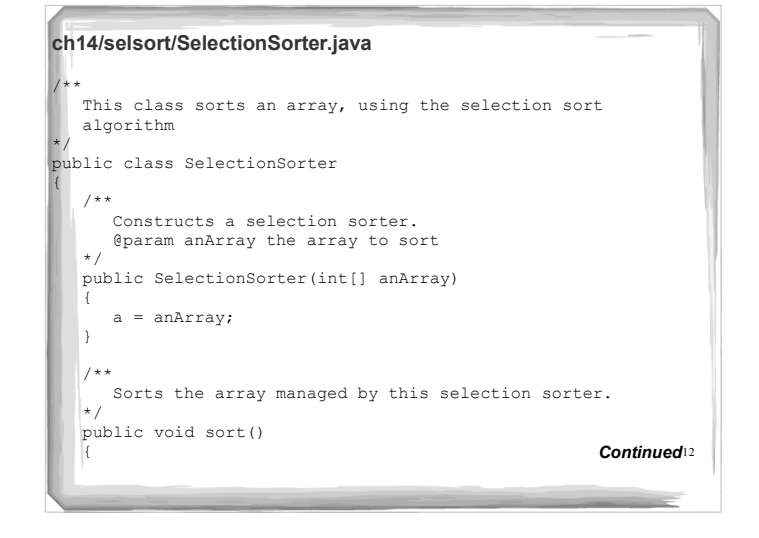

```
Continued<sub>13</sub>
ch14/selsort/SelectionSorter.java (cont.)
        for (int i = 0; i < a.length - 1; i++)\mathbb{R} int minPos = minimumPosition(i);
             swap(minPos, i);
         }
     }
     /**
       \degree Finds the smallest element in a tail range of the array.
         @param from the first position in a to compare
 @return the position of the smallest element in the
 range a[from] . . . a[a.length - 1]
 */
 private int minimumPosition(int from)
\mathbf{R}int minPos = from;<br>
for (int i = from + 1; i < a.length; i++)<br>
if (a[i] < a[minPos]) minPos = i;<br>
return minPos;
```
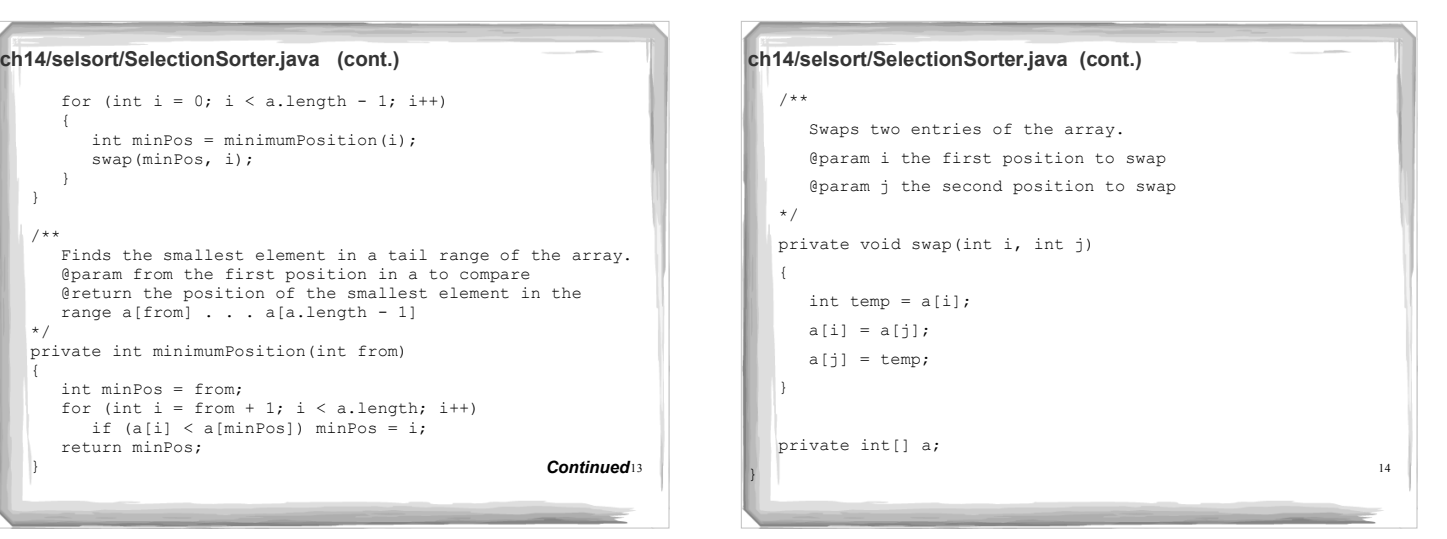

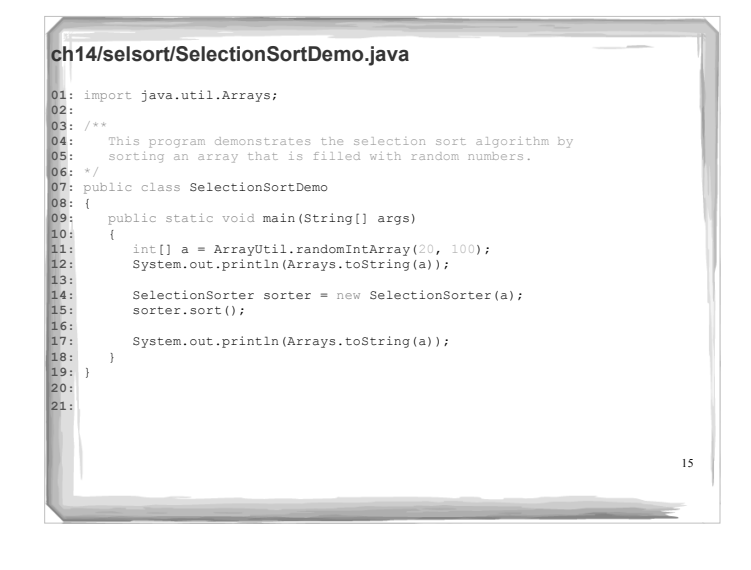

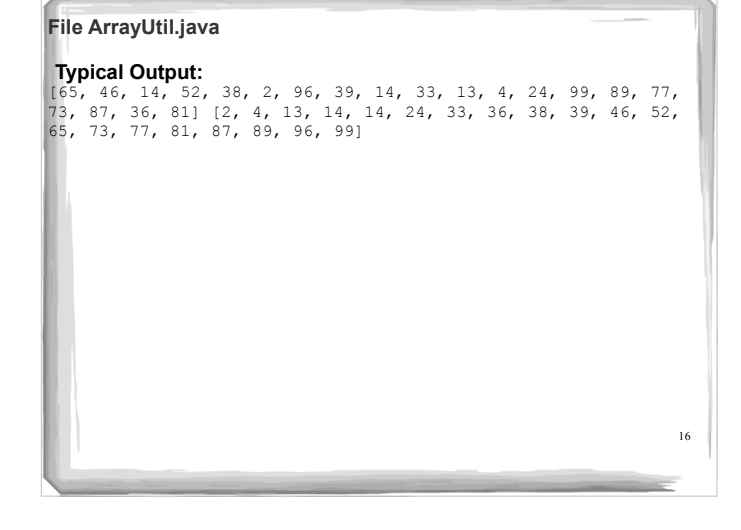

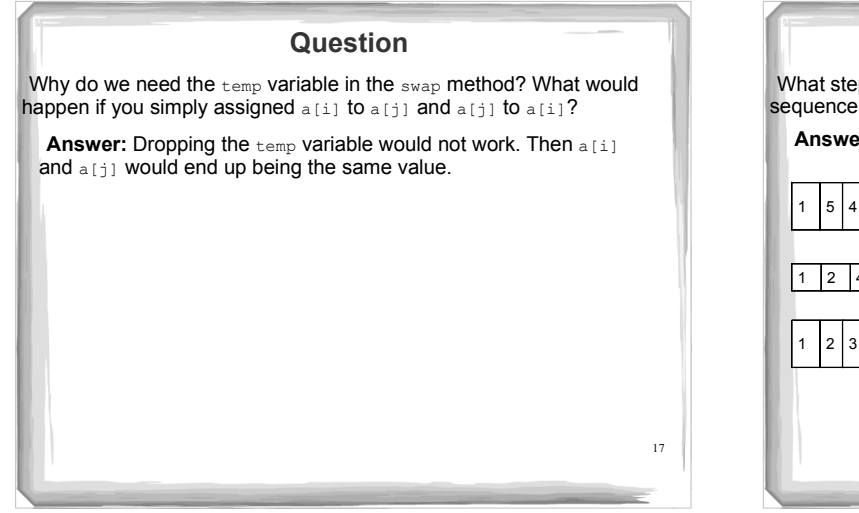

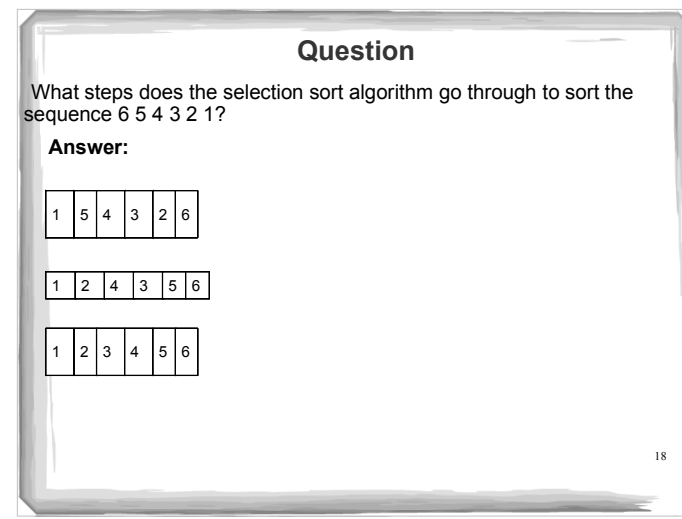

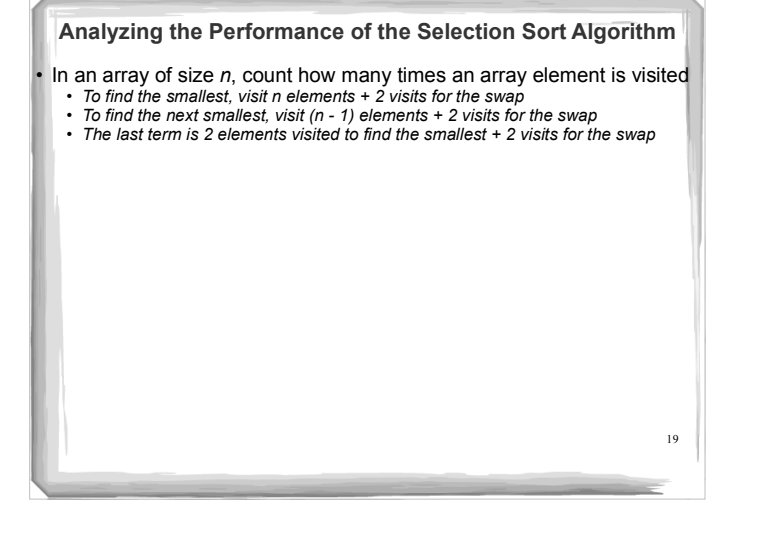

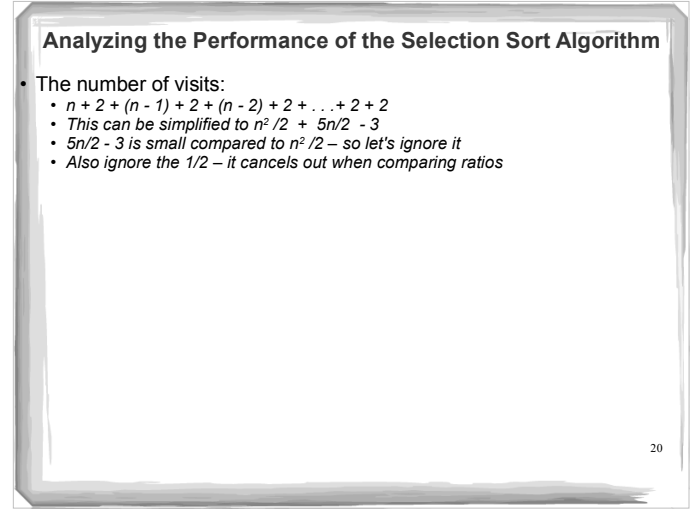

#### **Analyzing the Performance of the Selection Sort Algorithm**

- The number of visits is of the order *n<sup>2</sup>*
- Using big-Oh notation: The number of visits is O(*n<sup>2</sup>* )
- Multiplying the number of elements in an array by **2** multiplies the processing time by **4**
- $\cdot$  Big-Oh notation " $f(n) = O(g(n))$ " expresses that *f* grows no faster than *g*
- To convert to big-Oh notation: locate fastest-growing term, and ignore constant coefficient

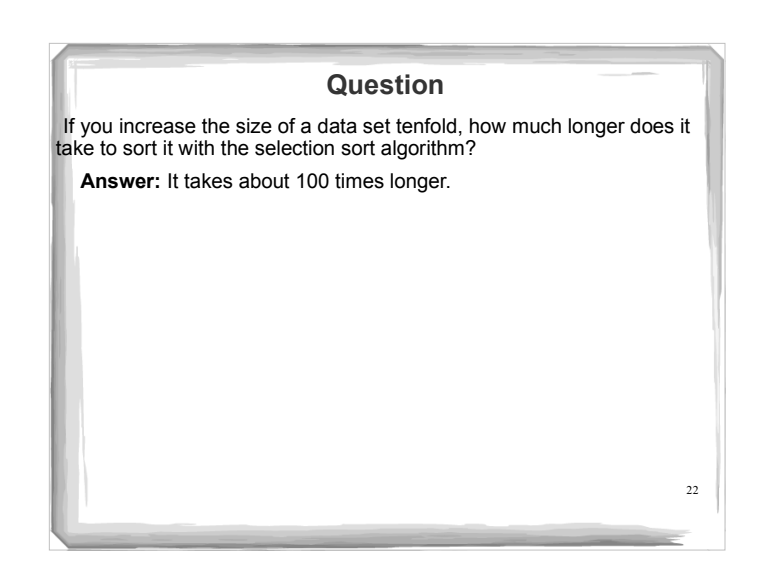

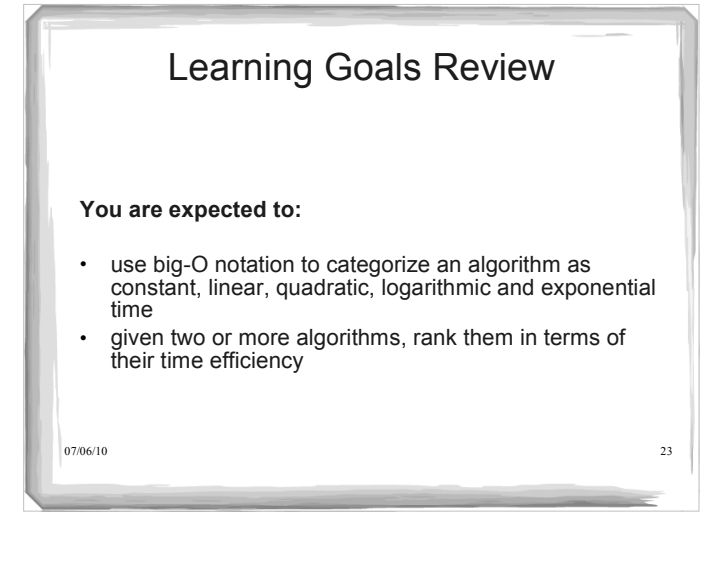

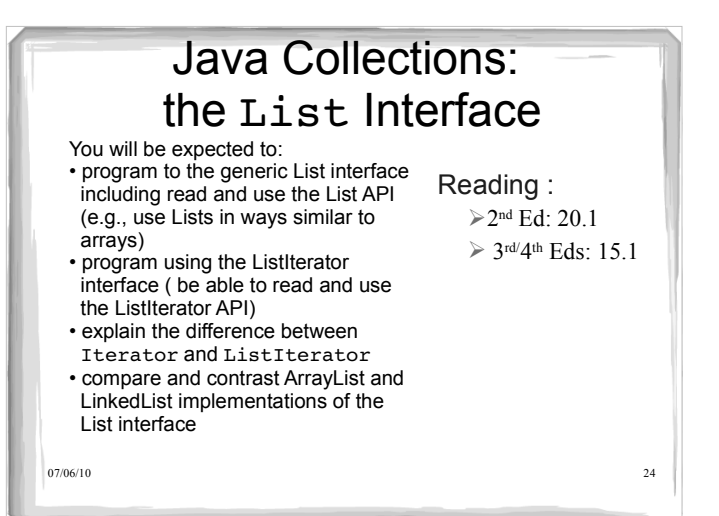

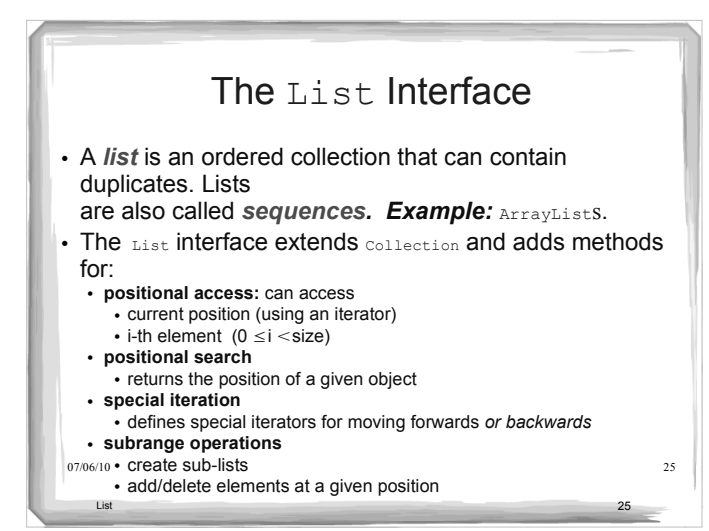

#### $07/\phi$ 6/10 26 The List Interface (cont'd) public interface List<E> extends Collection<E> { **// Positional Access** E get(int index); E set(int index, E element); // Optional void add(int index, E element);  $\frac{1}{\sqrt{2}}$  Optional<br>E remove(int index); // Optional E remove(int index); boolean addAll(int index, Collection c); // Optional **// Search** int indexOf(Object o); int lastIndexOf(Object o); **// Iteration** ListIterator<E> listIterator(); ListIterator<E> listIterator(int index); **// Sublist** List<E> subList(int fromIndex, int toIndex);  $0706/10$

List 26 and 26 and 20 and 20 and 20 and 20 and 20 and 20 and 20 and 20 and 20 and 20 and 20 and 20 and 20 and

## $\frac{1}{\sqrt{27}}$  remove (o) **- removes first occurrence of o** List 27 September 27 September 27 September 27 September 27 September 27 September 27 September 27 September 2 • New methods in addition to those inherited from Collection: • add(i,e) adds at position i  $\bullet$  addAll(i,c) adds the given collection c starting at position i • remove (i) removes object at position i • Methods whose behaviour is specified to be different than in the Collection interface (overridden): • add $(e)$  – adds  $e$  at the end of the list • addAll(c)  $-$  adds collection c at the end of the list The List Interface (cont'd)

## The List Interface (cont'd)

- The subList method returns a *view* of this list between fromIndex (inclusive) and toIndex (exclusive).
- Any non-structural changes to the sublist are reflected in this list and vice versa.
- You must not make structural changes (i.e., add or remove) to the original underlying list while using the sublist.
- Structural changes to the sublist *are* reflected in the <sub>28</sub> List 28 backing list.

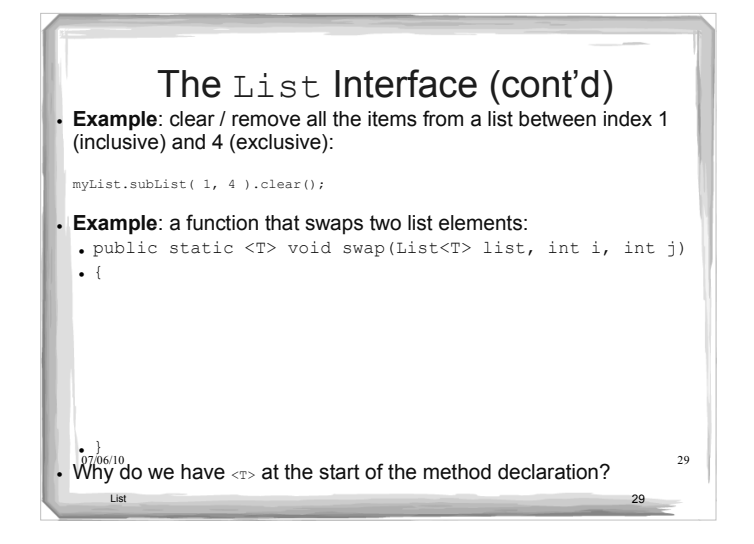

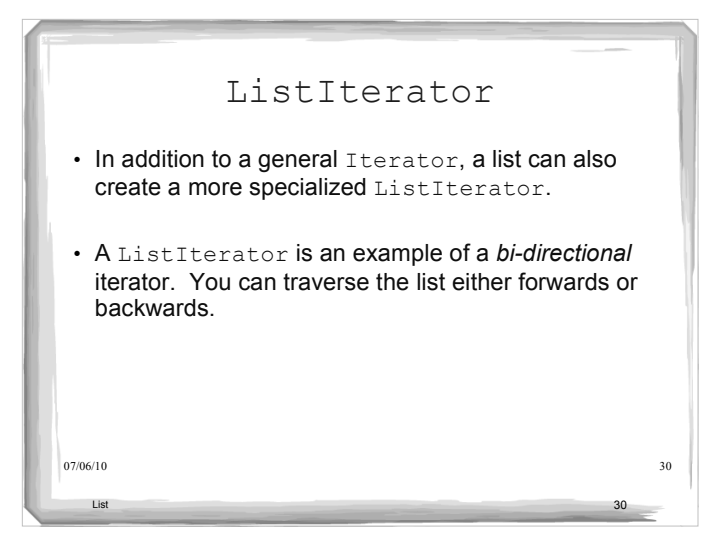

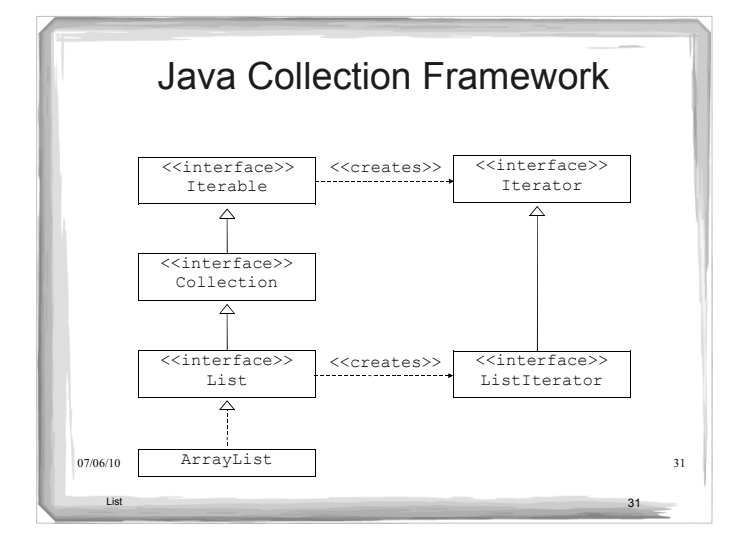

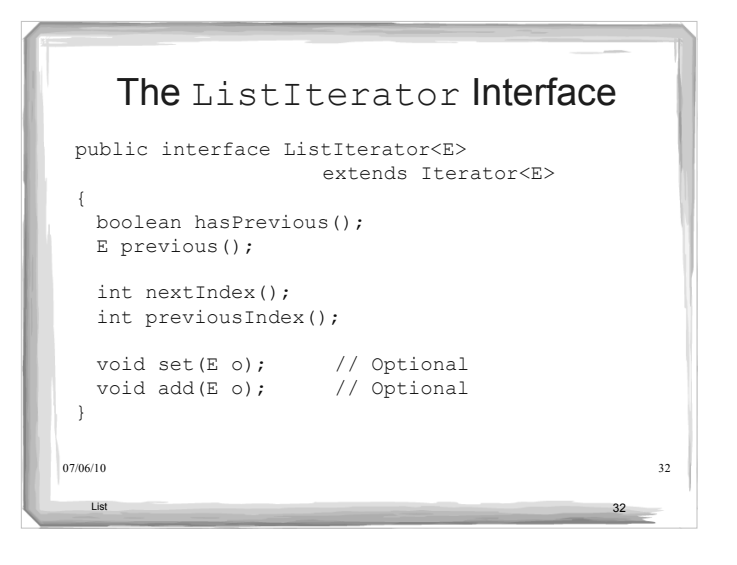

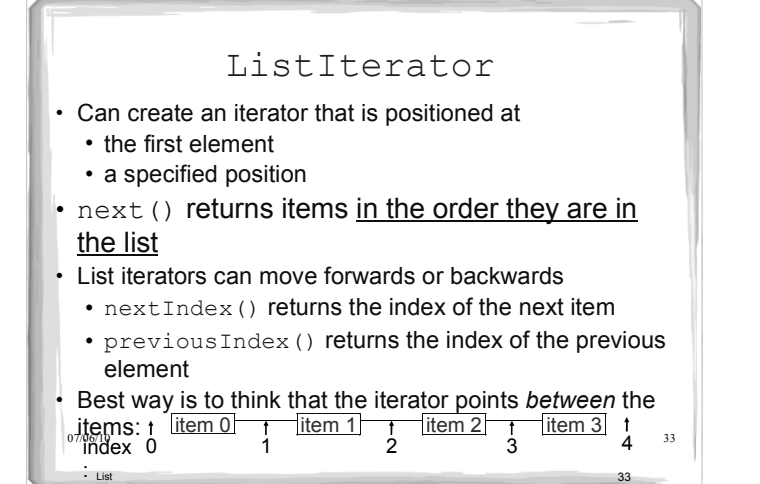

## ListIterator (cont')

• The remove and set method affect the last element that was returned by a call to next or previous.

Cannot be called if remove() or add() have been called since last call to next() or previous(). Throws IllegalStateException.

- The add method adds a new element after the one that will be returned by a call to previous and before the one that will be returned by  $\bar{n}$ ext.
	- Cannot be called if add() has been called since last call to next() or previous(). Throws IllegalStateException.
- $_{07/0}$ g $_{09/0}$ g $_{09/0}$ g $_{09/0}$ g $_{09/0}$ g $_{09/0}$ g $_{09/0}$ g $_{09/0}$ g $_{09/0}$ g $_{09/0}$ g $_{09/0}$ List 34 The restrictions we discuss for general iterators are also applicable to ListIterator's. See the Java API for more details on restrictions.

## ListIterator (cont')

 After performing an add, a subsequent call to previous will return the element just added and a subsequent call to next is unaffected.

07/06/10 35 List 35

Example:

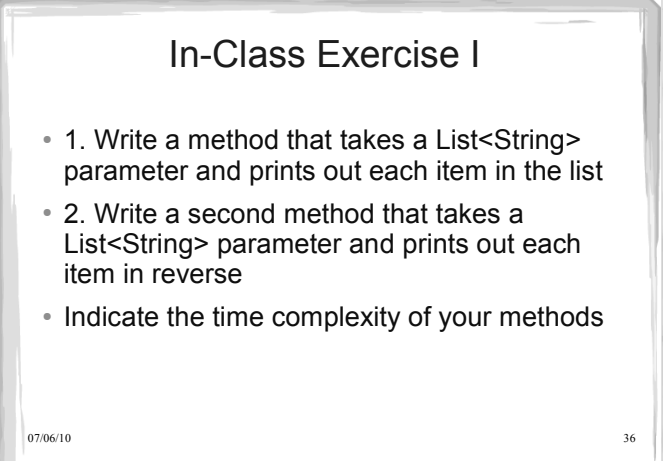

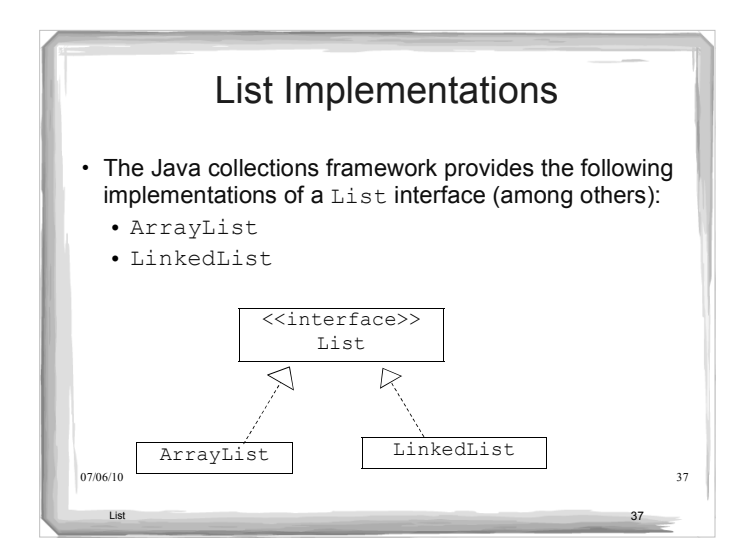

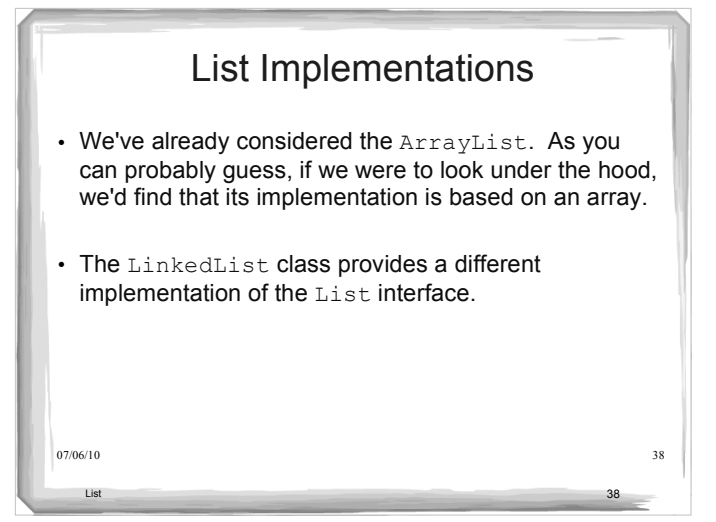

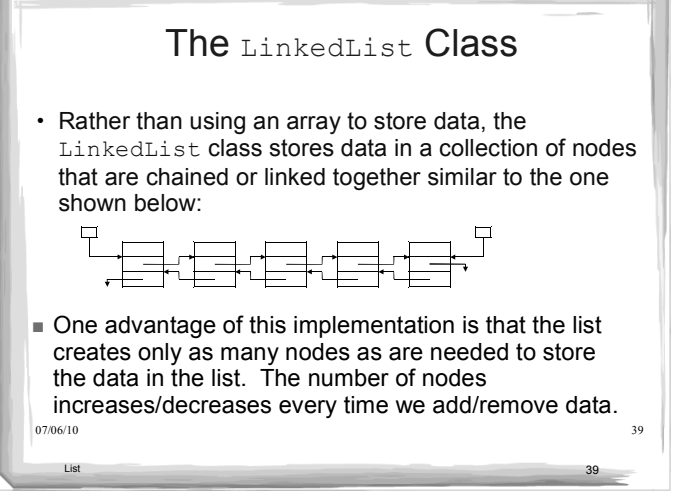

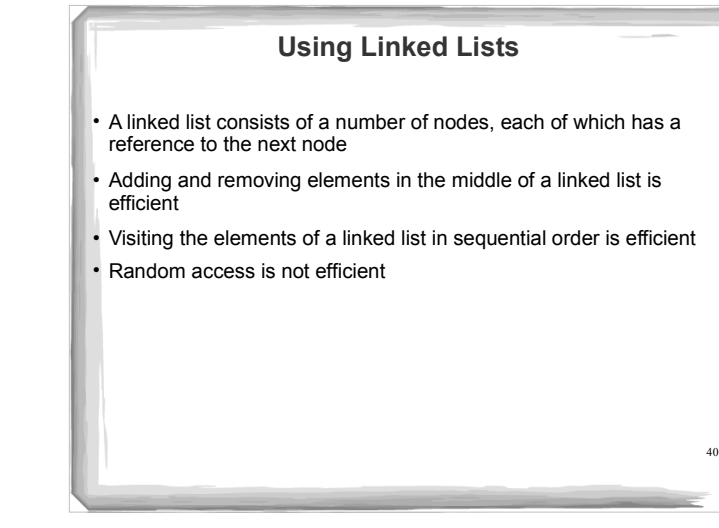

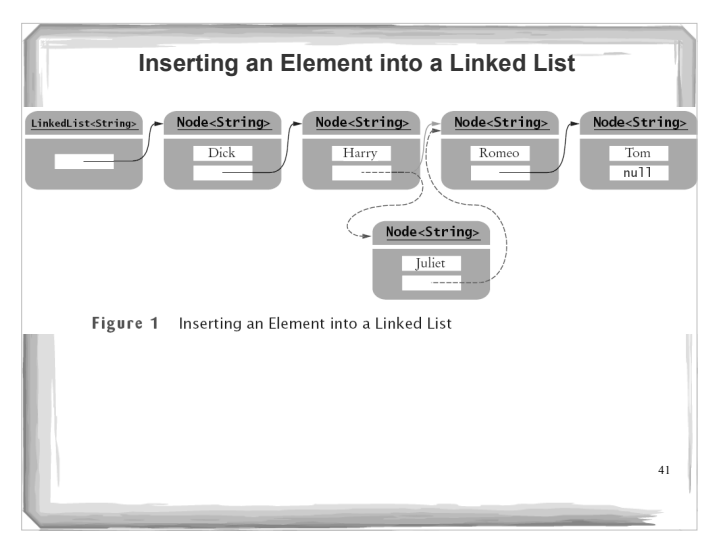

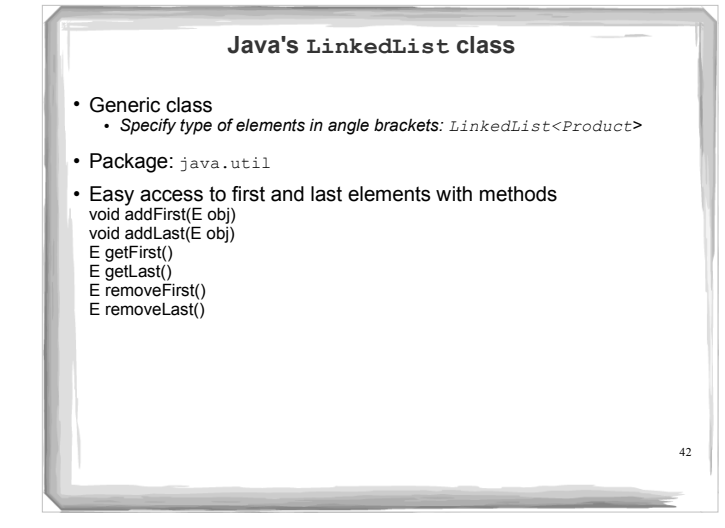

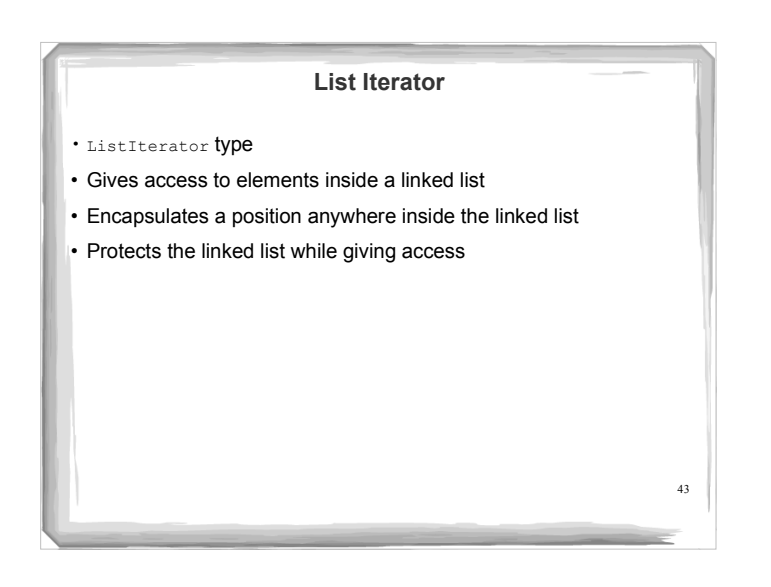

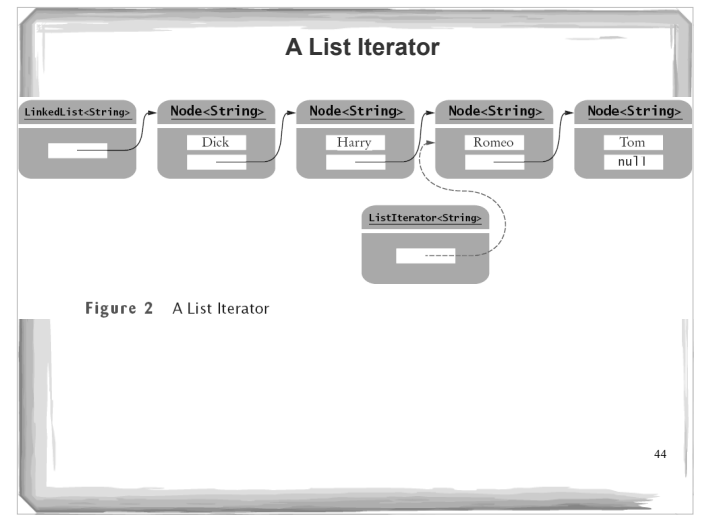

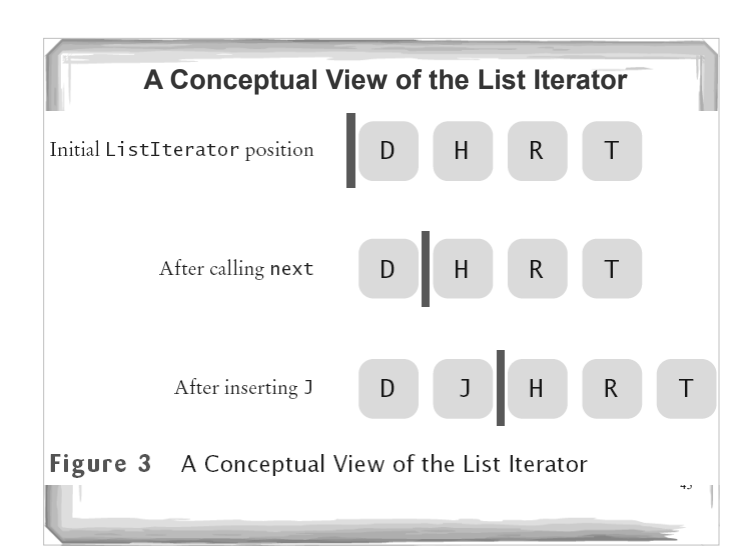

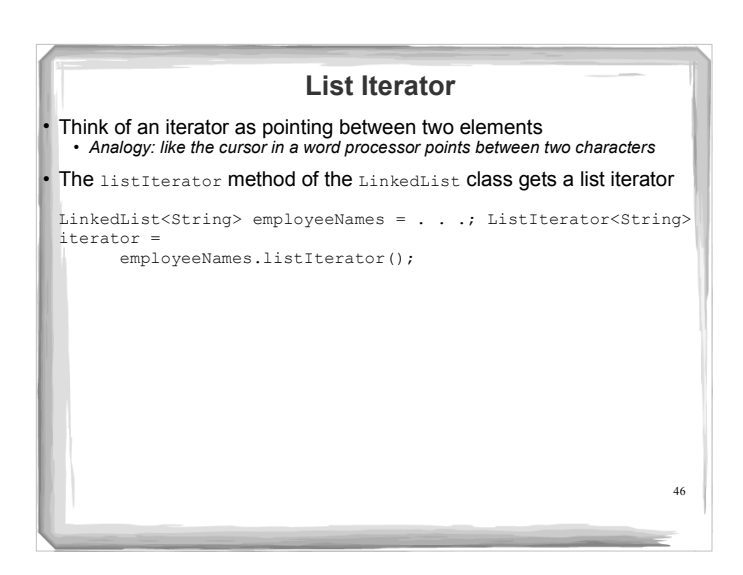

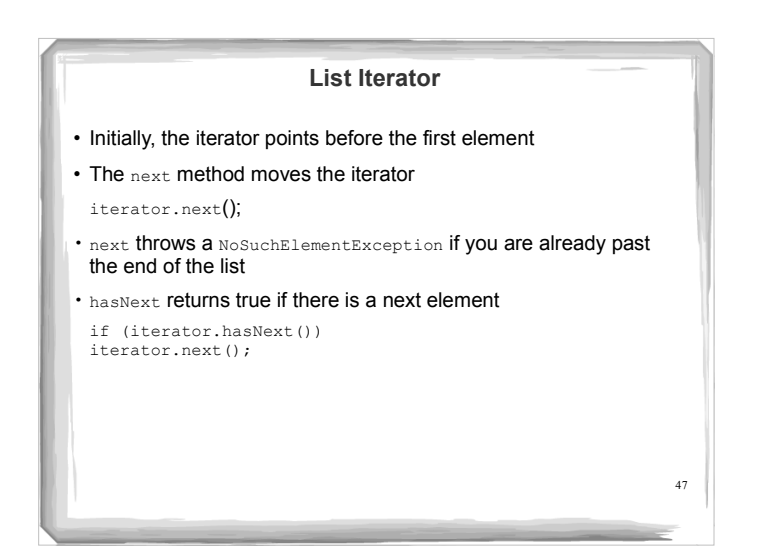

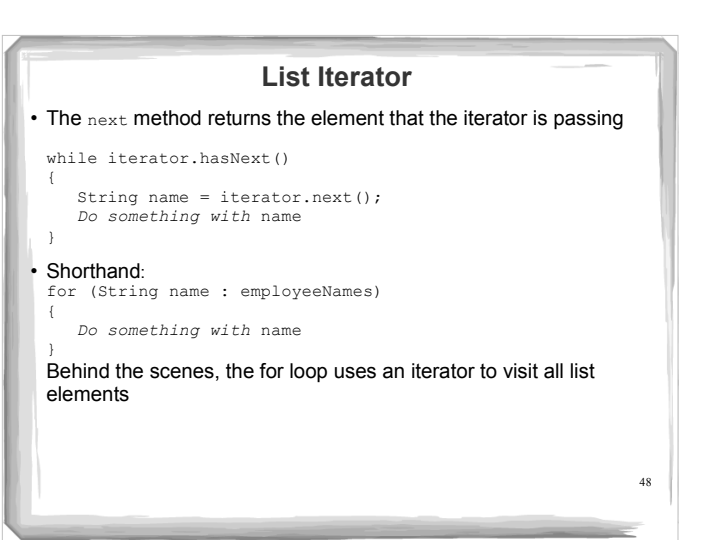

# 49 **List Iterator** LinkedList is a *doubly linked list Class stores two links:* o One to the next element, and o One to the previous element To move the list position backwards, use: *hasPrevious previous*

#### **Adding and Removing from a LinkedList**

en.

• The add method:

*Adds an object after the iterator Moves the iterator position past the new element*

iterator.add("Juliet");

# • The remove method *Removes and Returns the object that was returned by the last call to next or previous* //Remove all names that fulfill a certain condition while (iterator.hasNext()) {<br>String name = iterator.next();<br>if (name *fulfills condition*)<br>iterator.remove(); } Be careful when calling remove: *It can be called only once after calling next or previous You cannot call it immediately after a call to add If you call it improperly, it throws an IllegalStateException*

**Adding and Removing from a LinkedList**

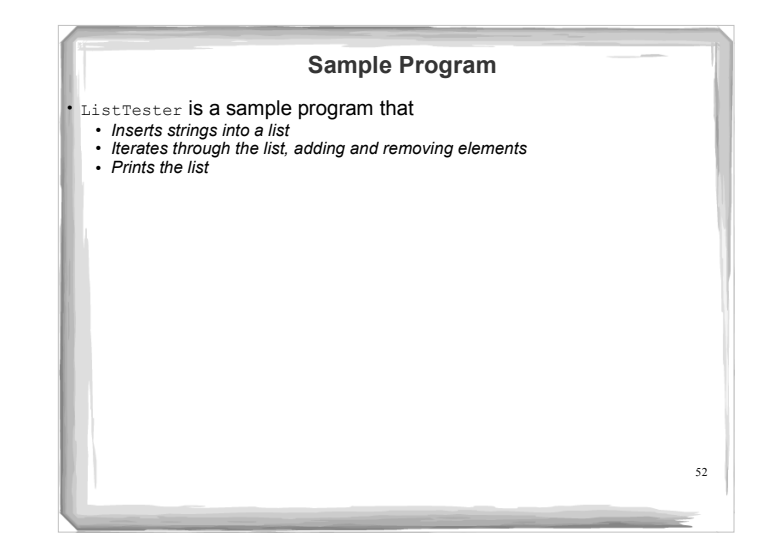

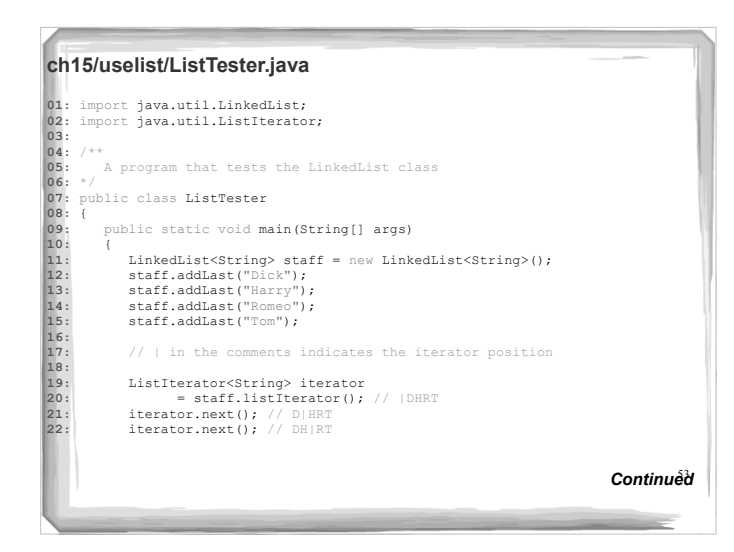

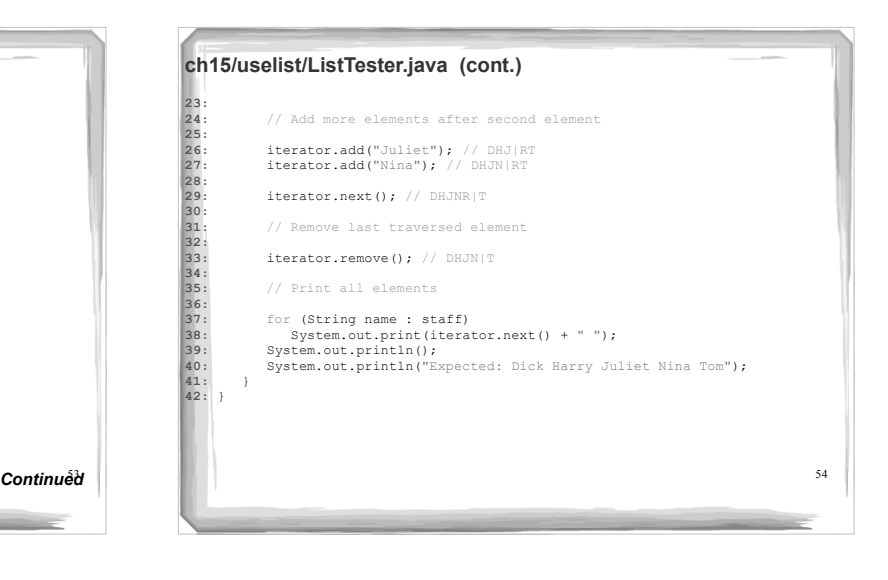

#### **ch15/uselist/ListTester.java (cont.)**

#### **Output:**

Dick Harry Juliet Nina Tom Expected: Dick Harry Juliet Nina Tom

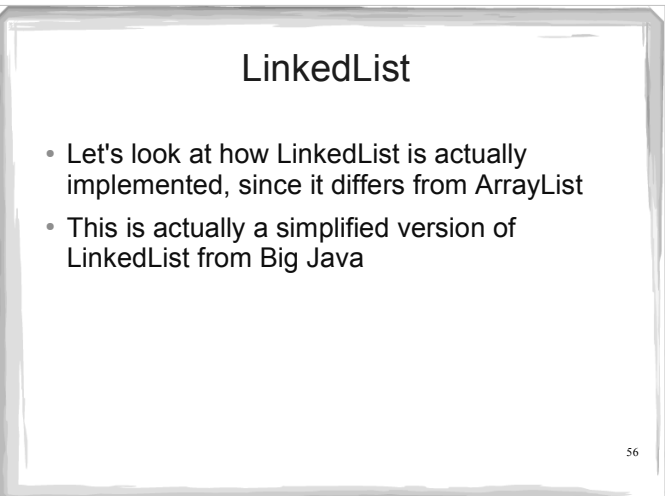

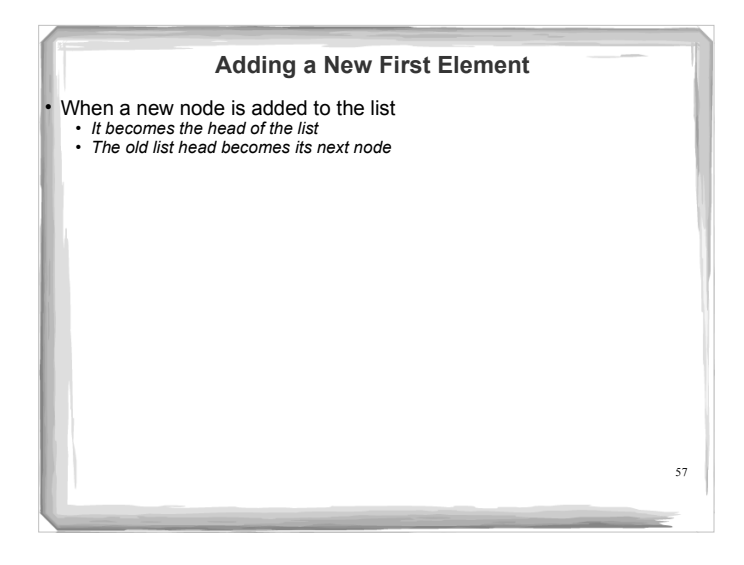

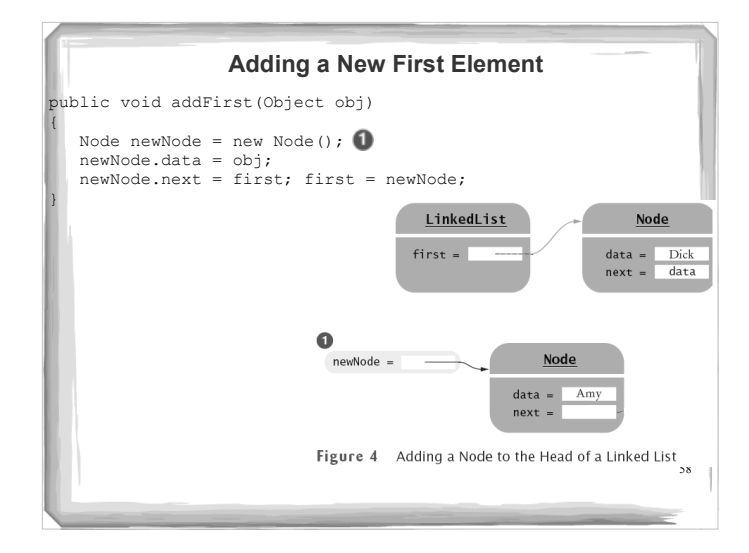

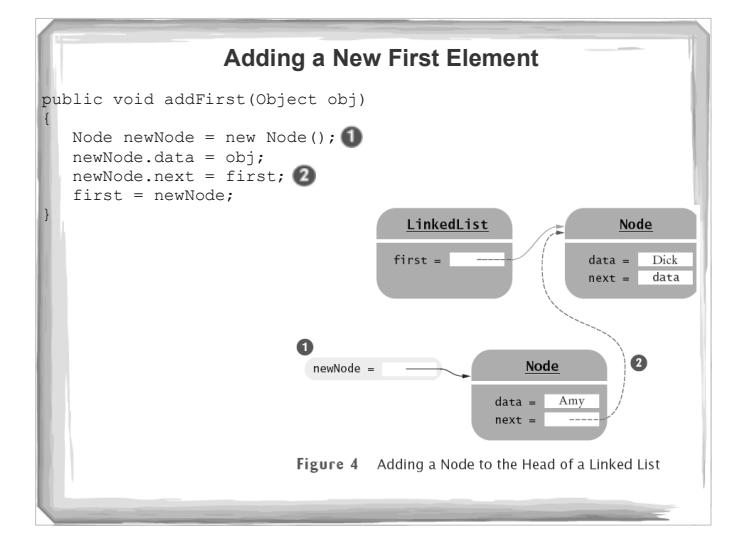

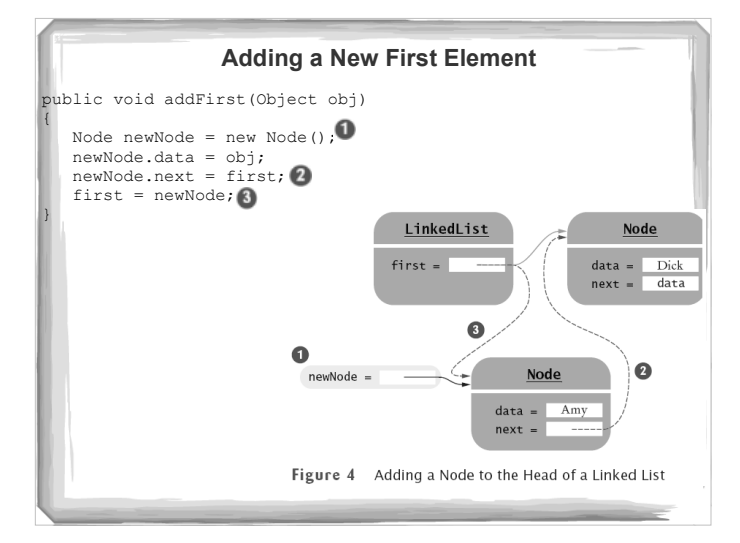

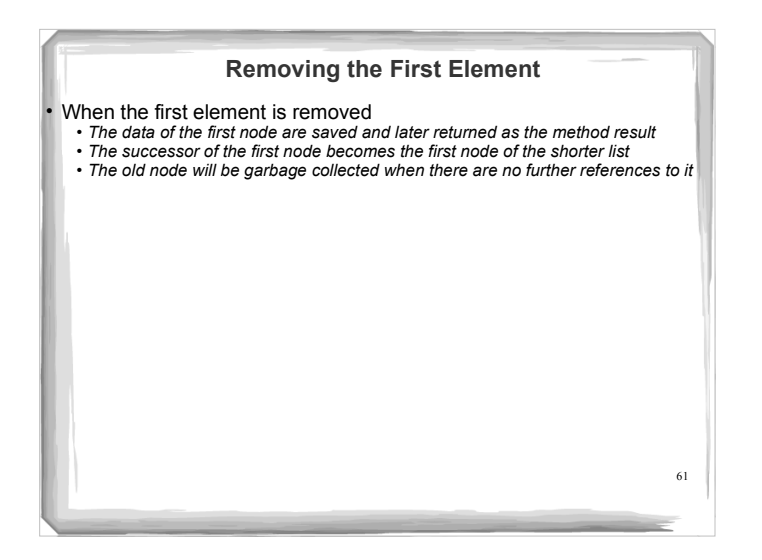

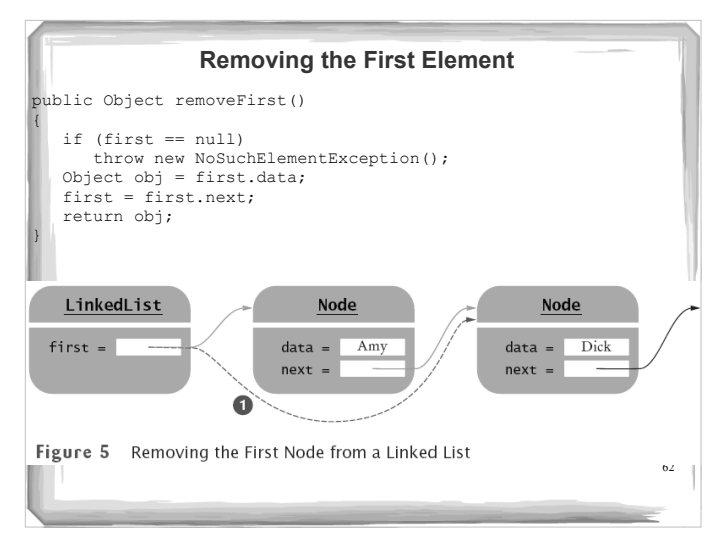

#### **Linked List Iterator**

- We define LinkedListIterator: private inner class of LinkedList
- $\cdot$  Implements a simplified ListIterator interface
- $\cdot$  Has access to the  $_{\text{first}}$  field and private  $_{\text{Node}}$  class
- . Clients of LinkedList don't actually know the name of the iterator class *They only know it is a class that implements the ListIterator interface*

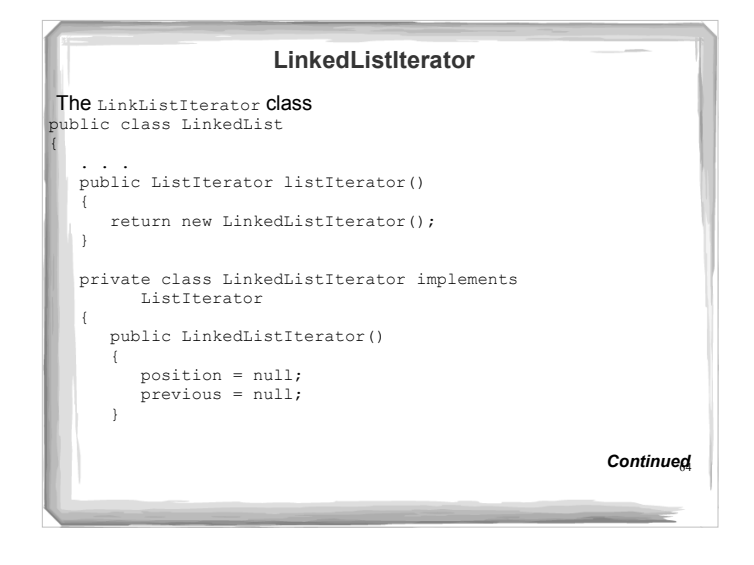

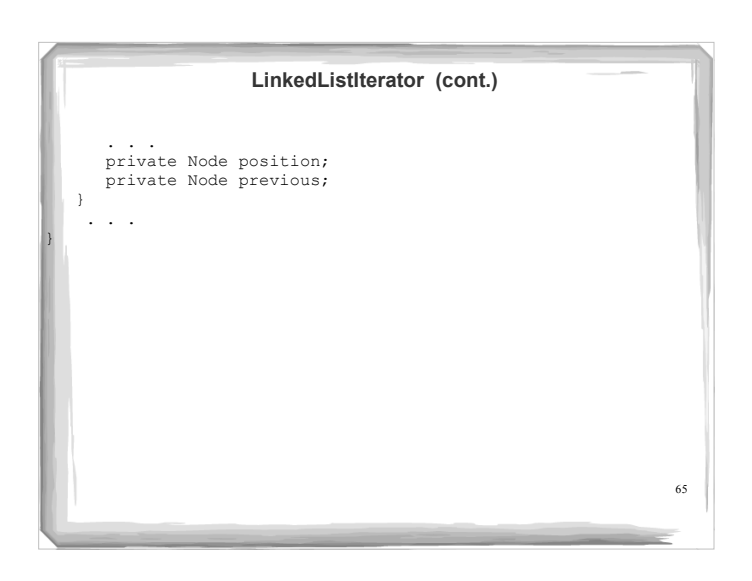

### **The Linked List Iterator's next Method**

- position: reference to the last visited node
- Also, store a reference to the last reference before that
- next method: position reference is advanced to position.next
- $\cdot$  Old position is remembered in  $\text{previous}$
- If the iterator points before the first element of the list, then the old position is null and position must be set to first

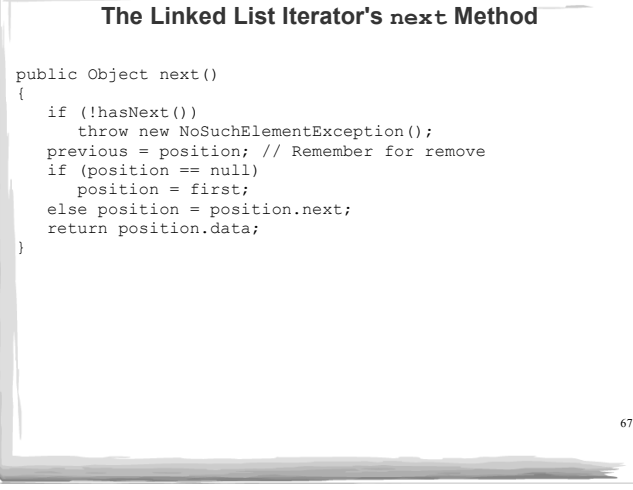

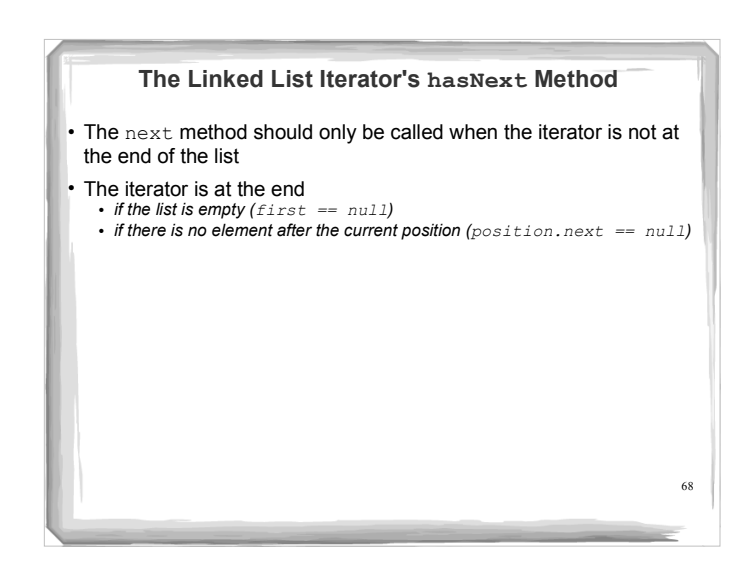

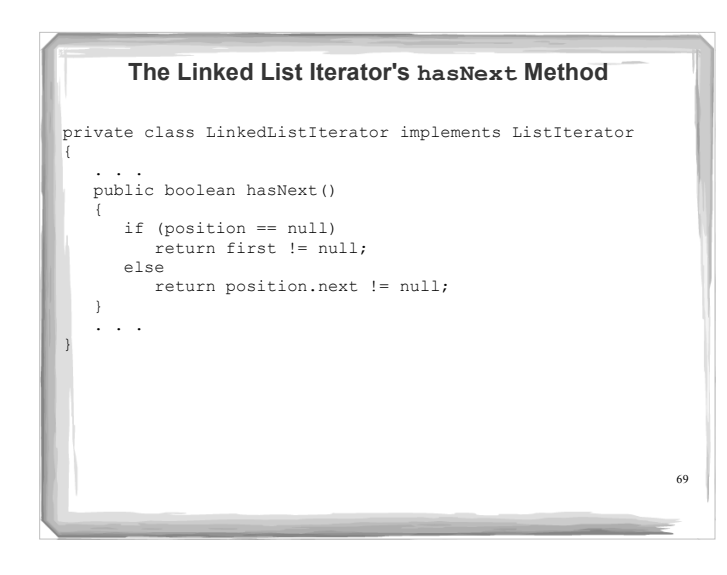

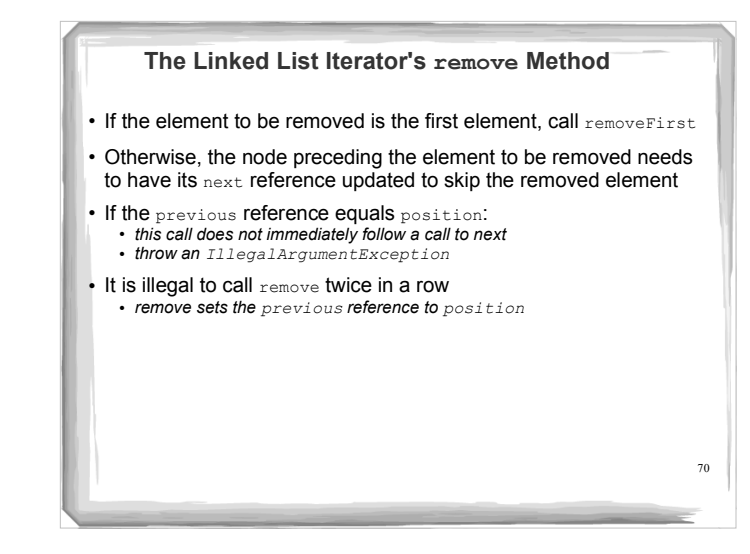

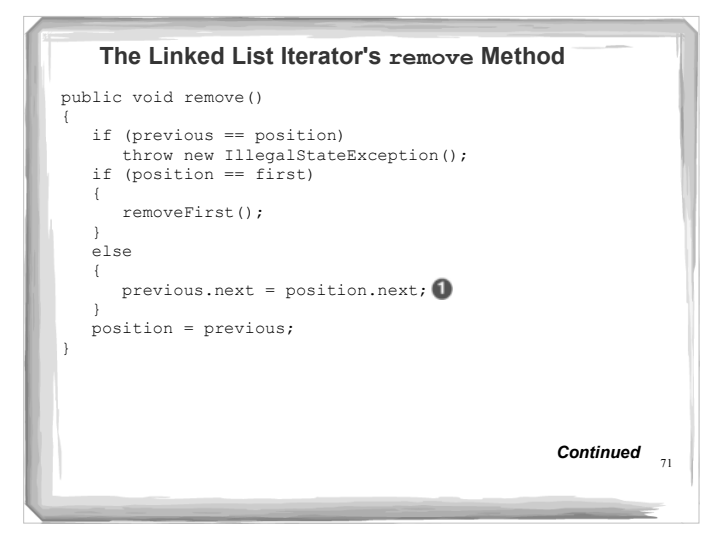

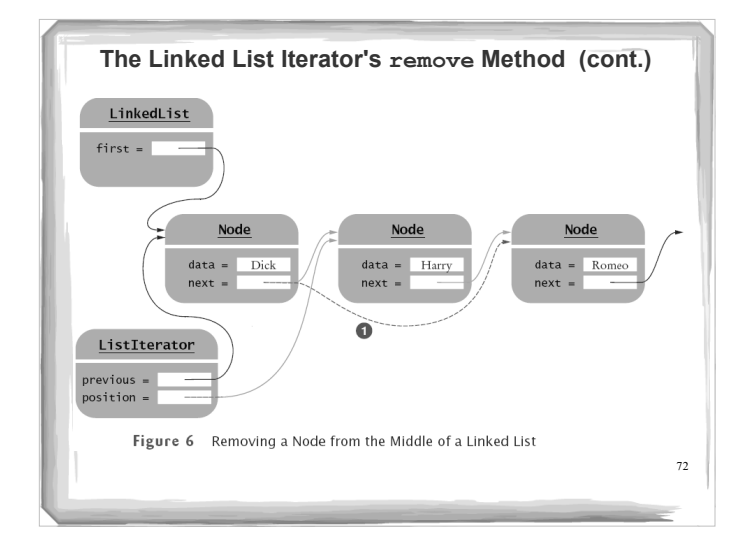

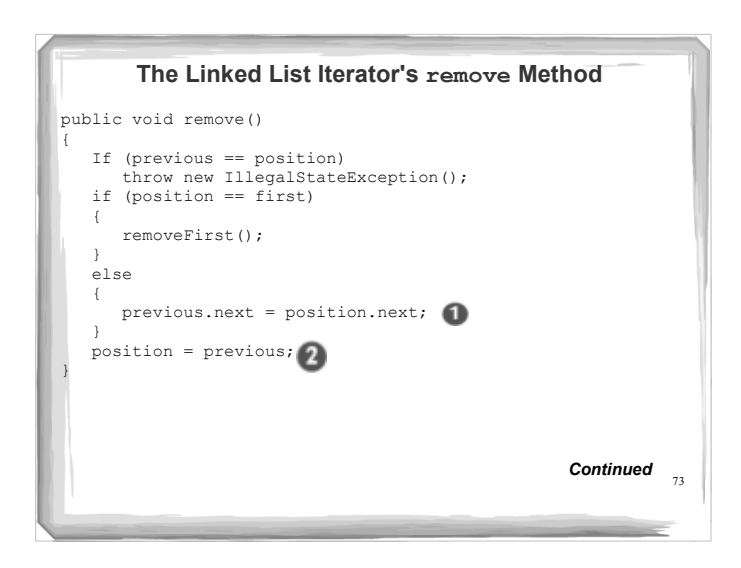

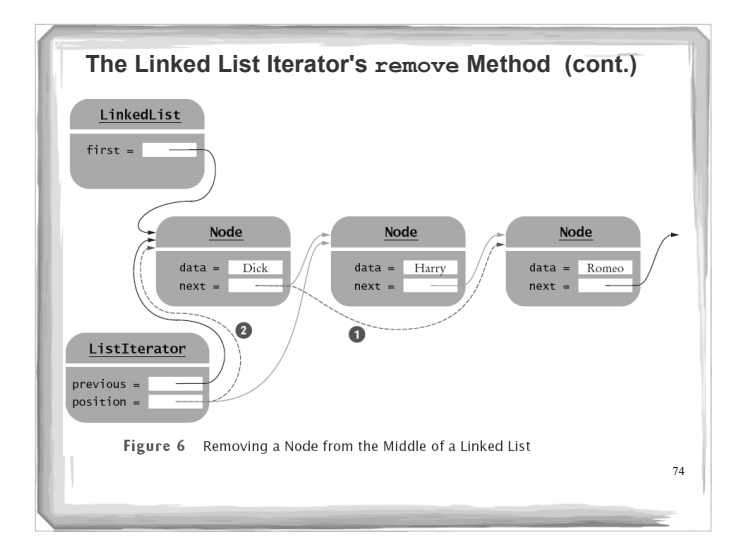

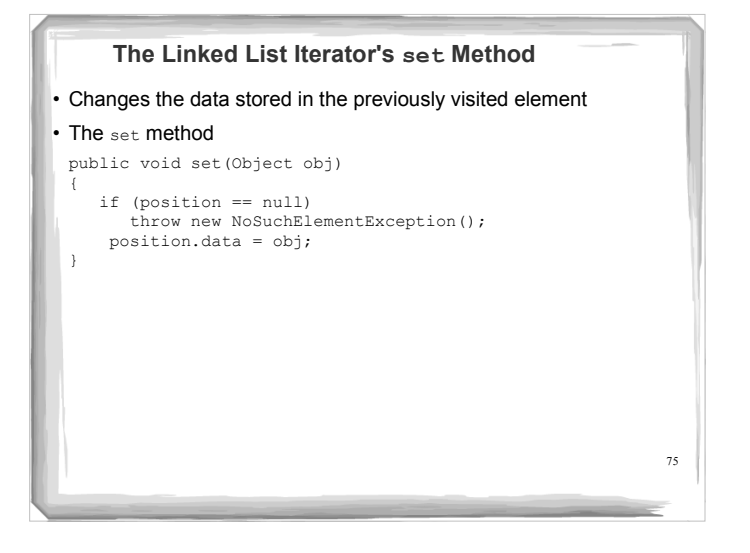

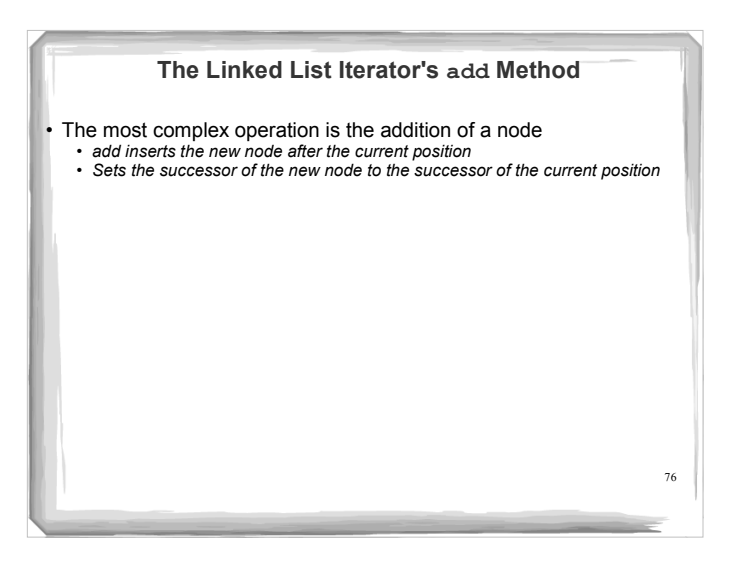

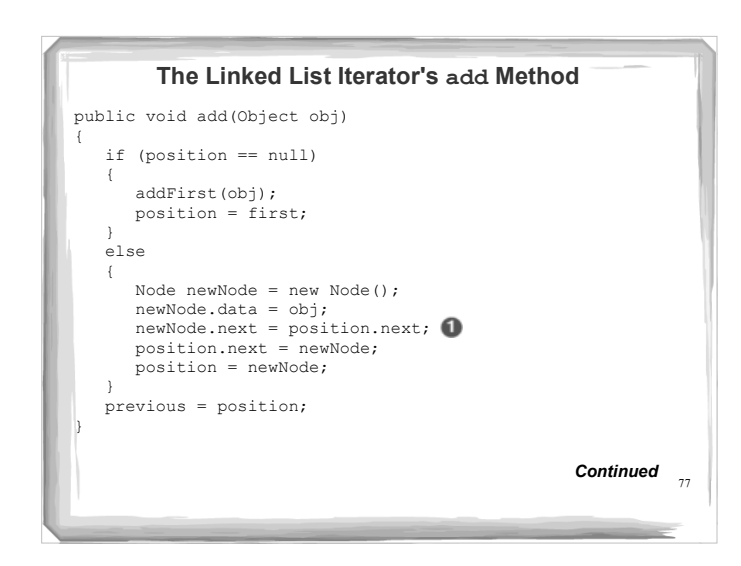

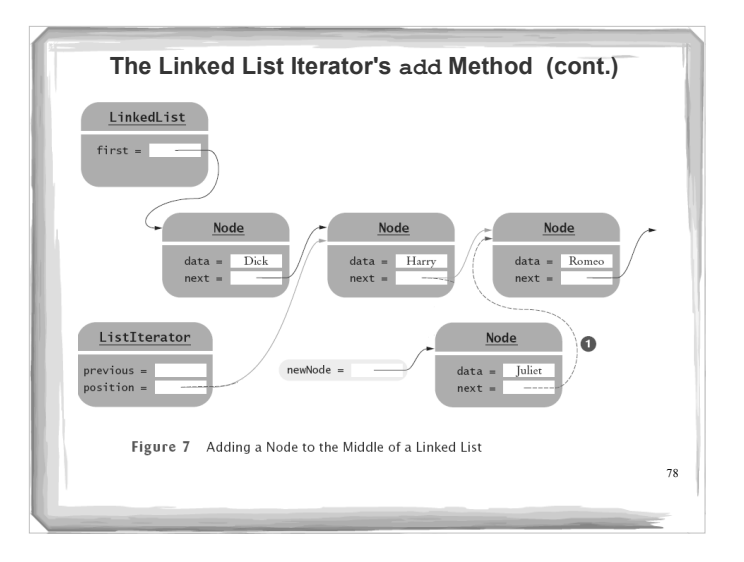

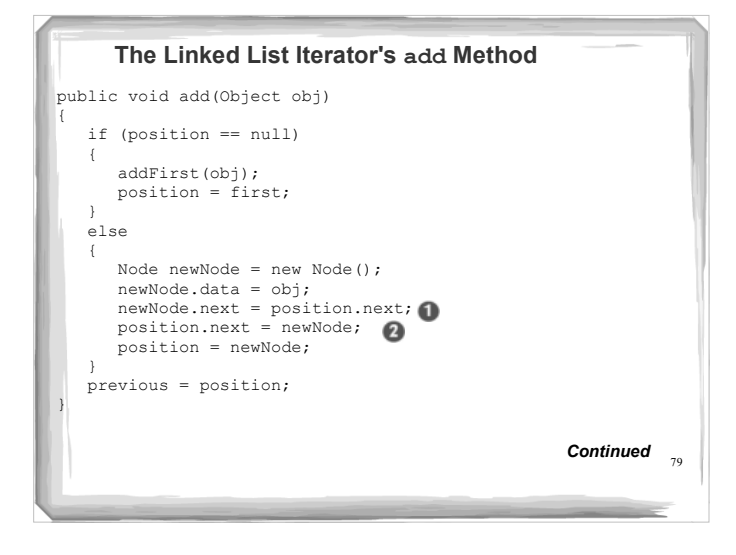

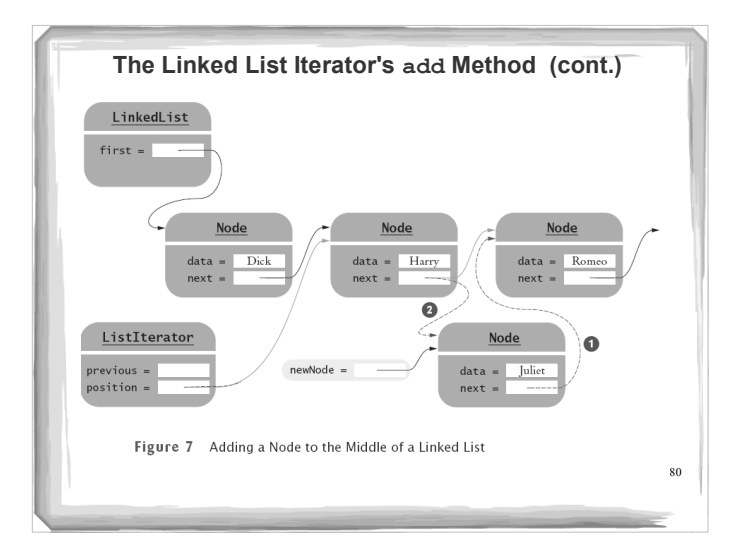

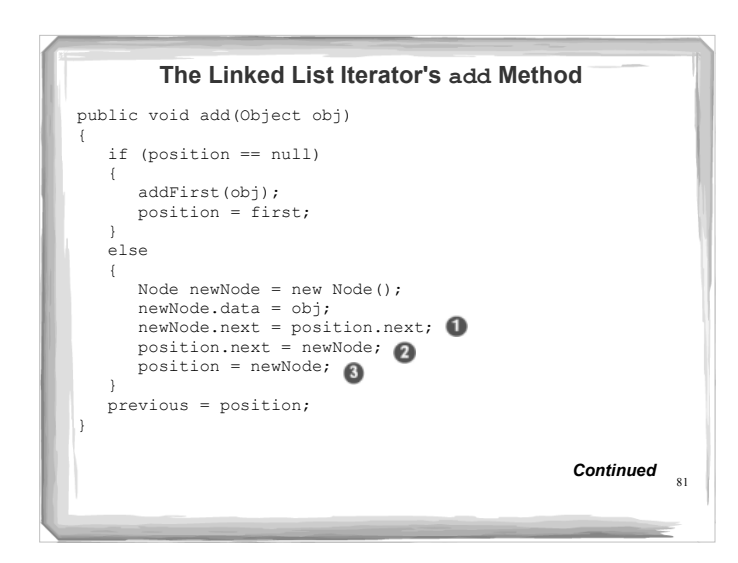

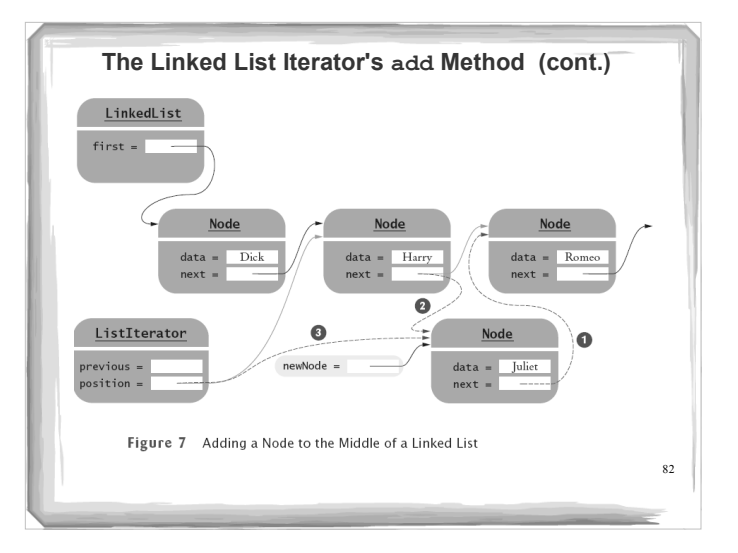

## The LinkedList Class

 Let's look at some differences between ArrayList and LinkedList. Let's consider the time complexity of some common operations in the *worst case*:

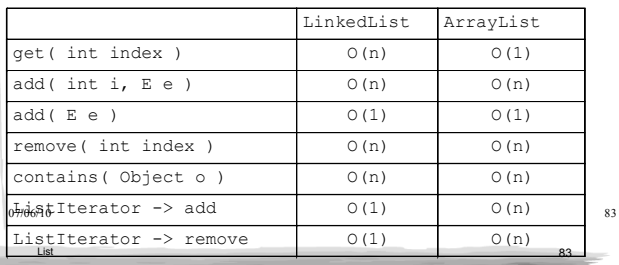

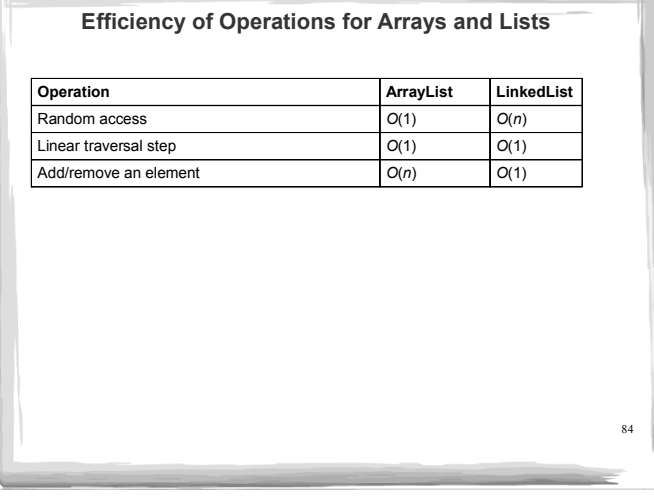

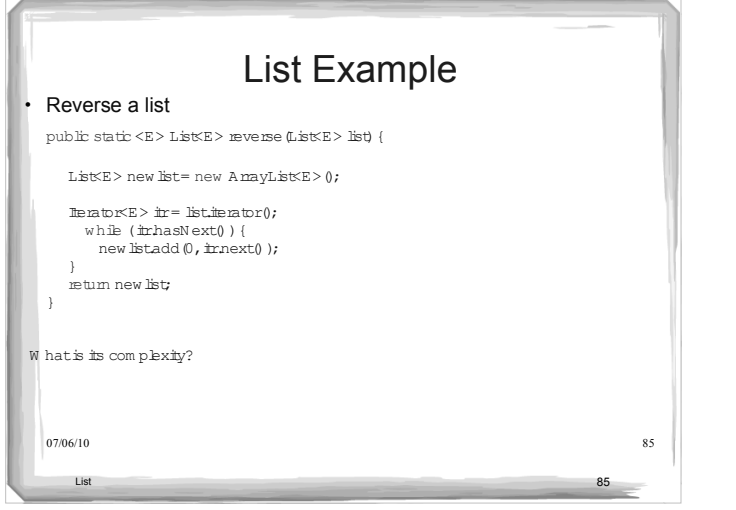

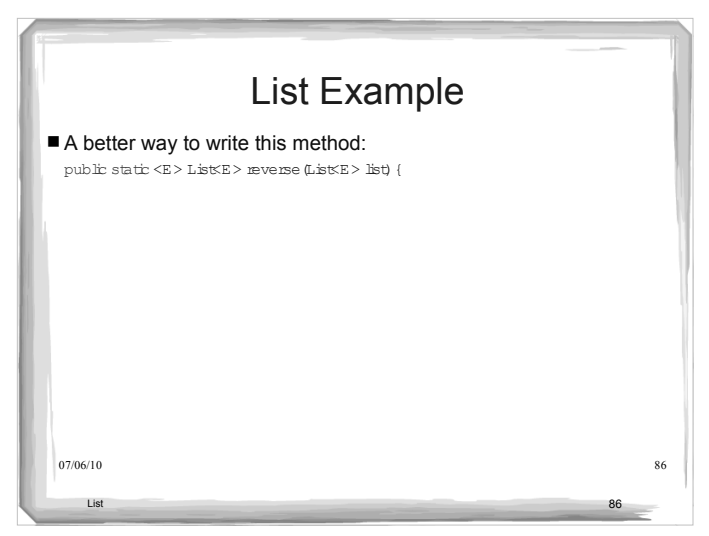

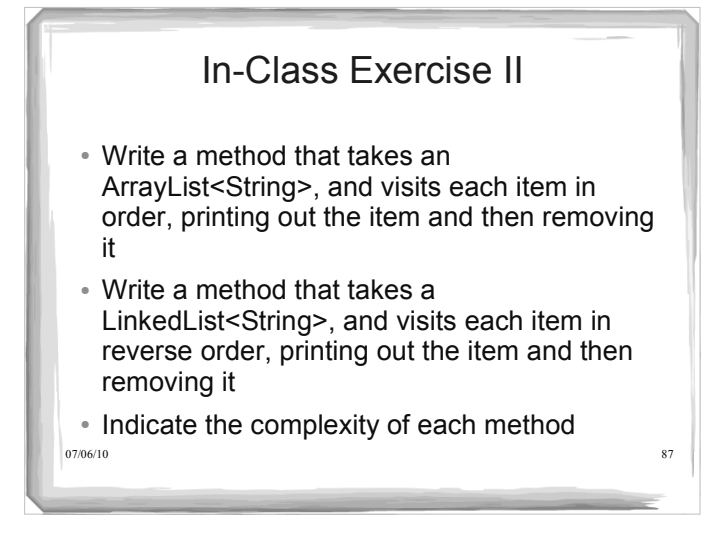

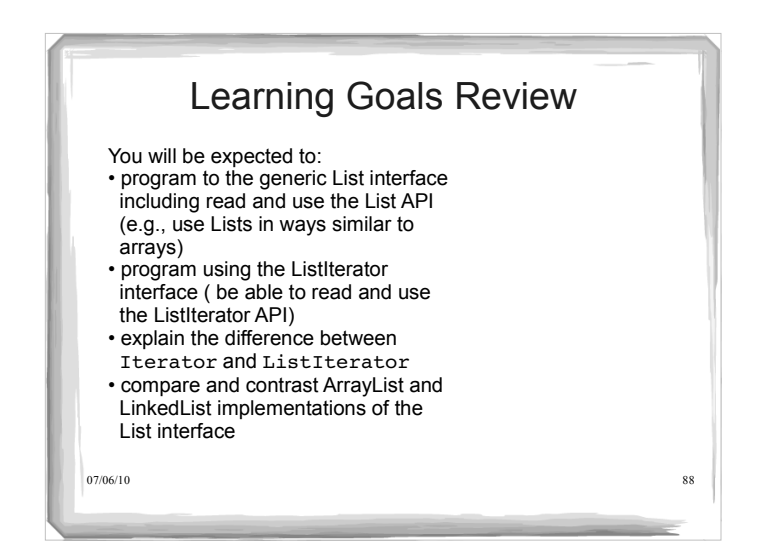

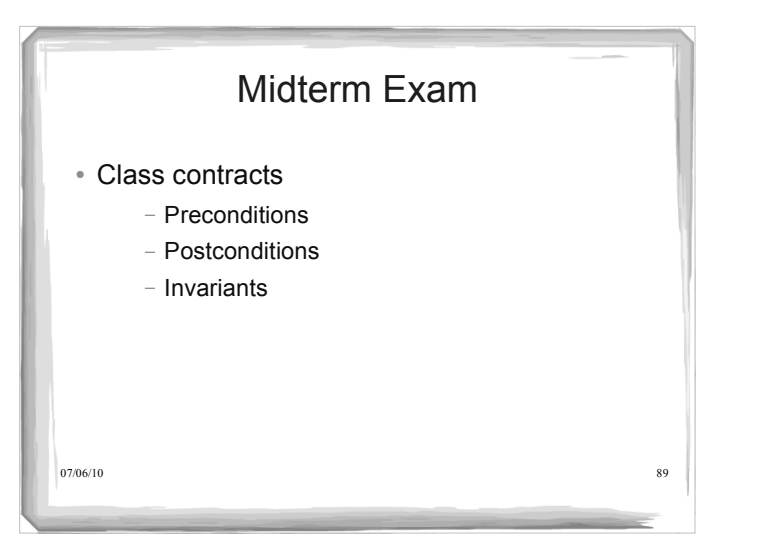

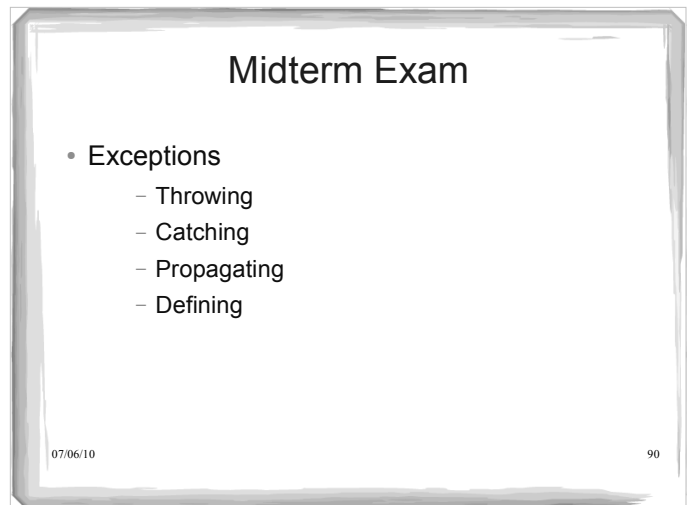

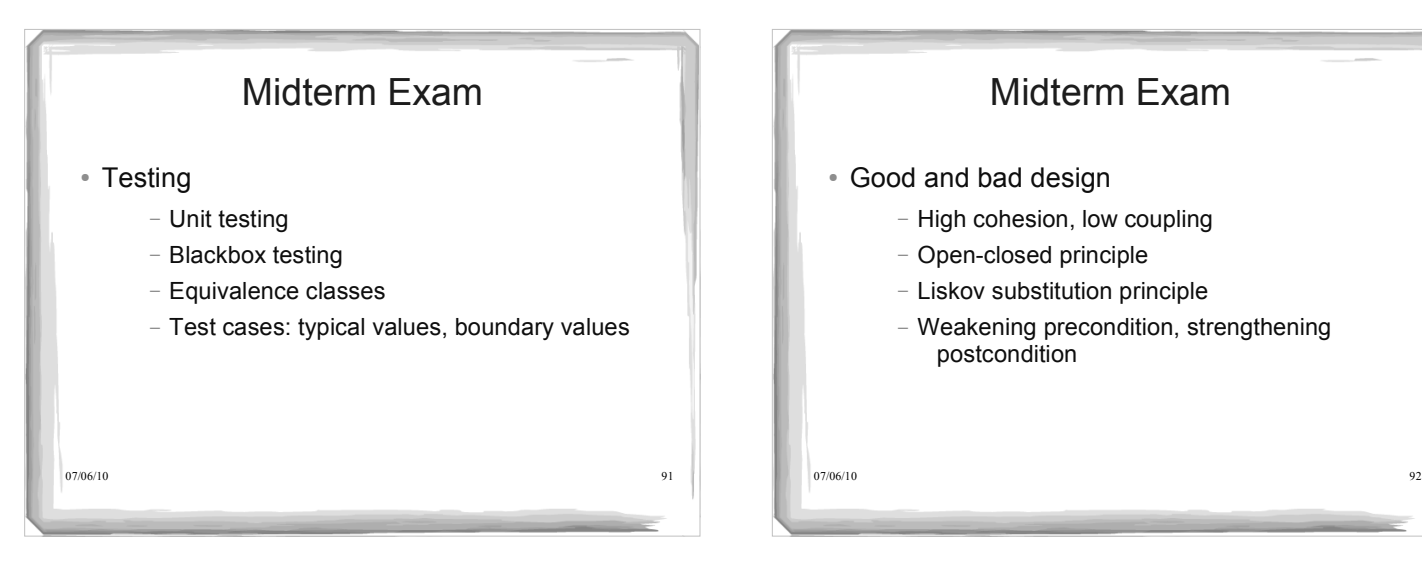

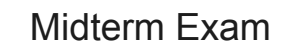

- Java collections
	- $-$  Interfaces: Iterable, Collection, List, Iterator
	- Classes: ArrayList
- Generic programming
	- Generic classes (defining and using)
	- Generic methods (defining and using)
	- Type parameters
	- Bounded wildcards

07/06/10 93